## **Travel Form Instructions for MagnusMart**

## **Overview:**

When traveling for CSU, there are two parts to the documentation. Travel Authorization before the trip and Travel Reimbursement afterward. The traveler should first get approval for the trip. This is done by completing a **Travel Authorization form** (Standard, Grant, or International) in MagnusMart. After the trip is complete, receipts are scanned and a **Travel Approval and Expense Report Form** (on the MagnusMart website) is completed showing actual expenses incurred. This form is saved and attached to the **Travel and Expense Payment Request** in MagnusMart along with the receipts.

## **Note to those whose travel needs approval by someone other than their immediate supervisor:**

There are some on campus whose travel must be approved by another person besides their immediate supervisor (e.g. faculty who need both the chair and dean's approval or an employee whose approval is granted by a higher level person to whom they do not directly report) In situations like these, go to step 18 and follow the instructions provided.

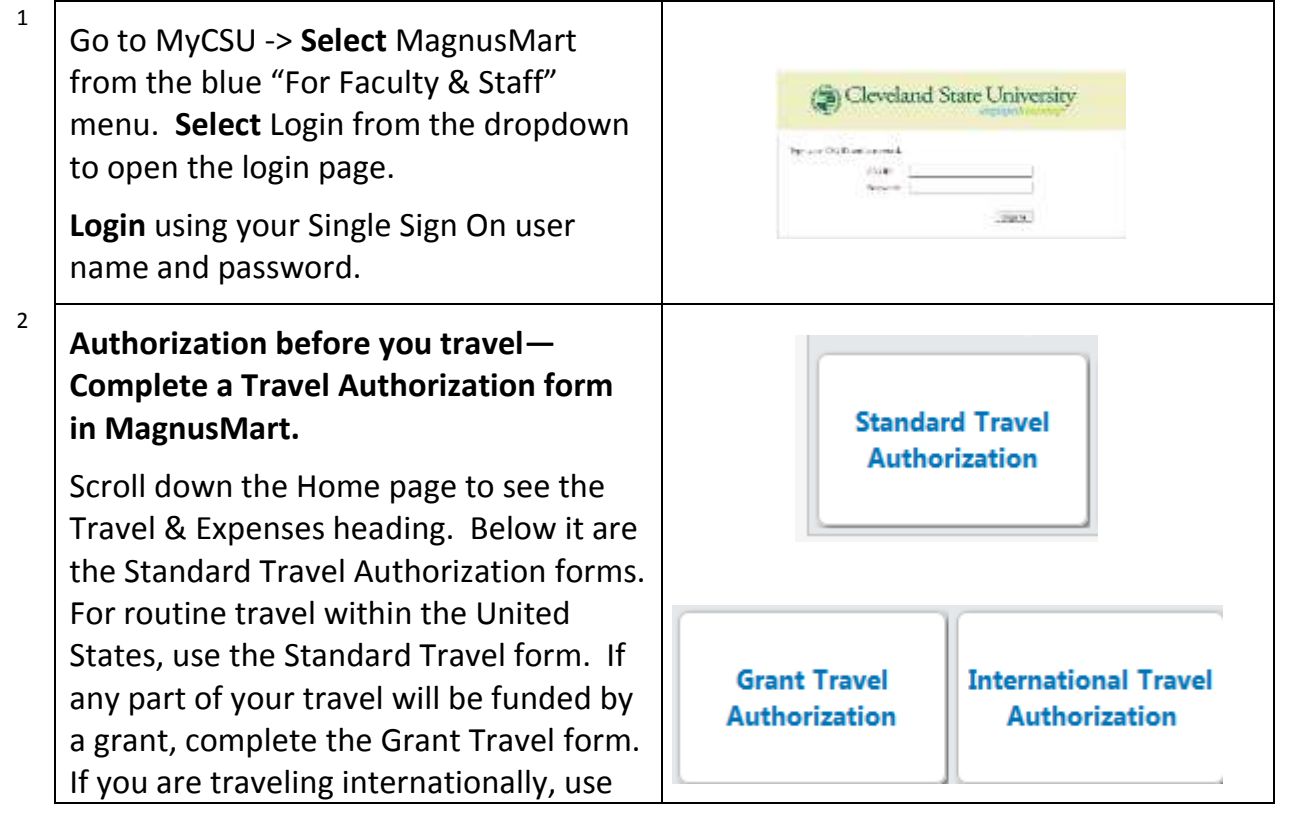

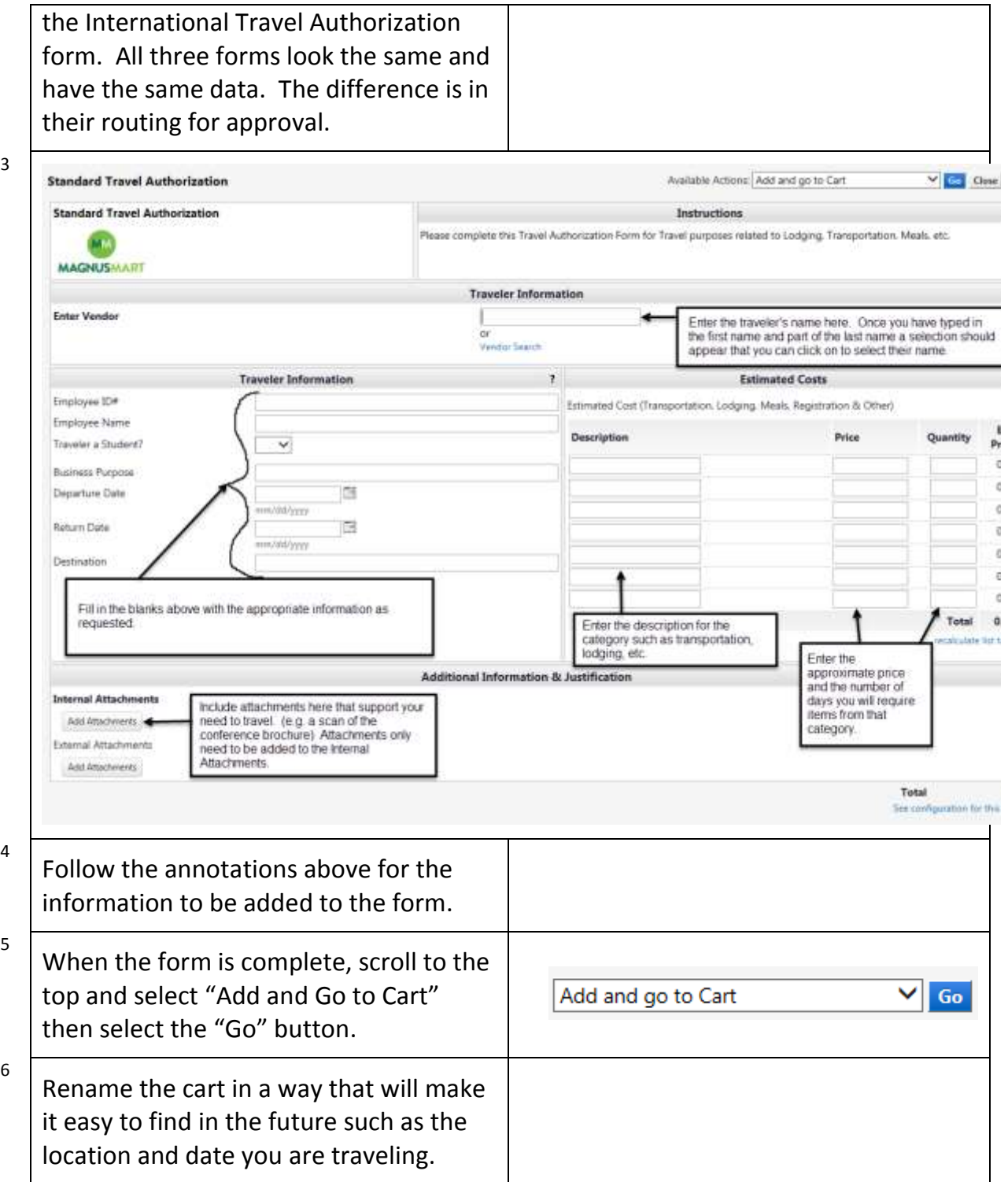

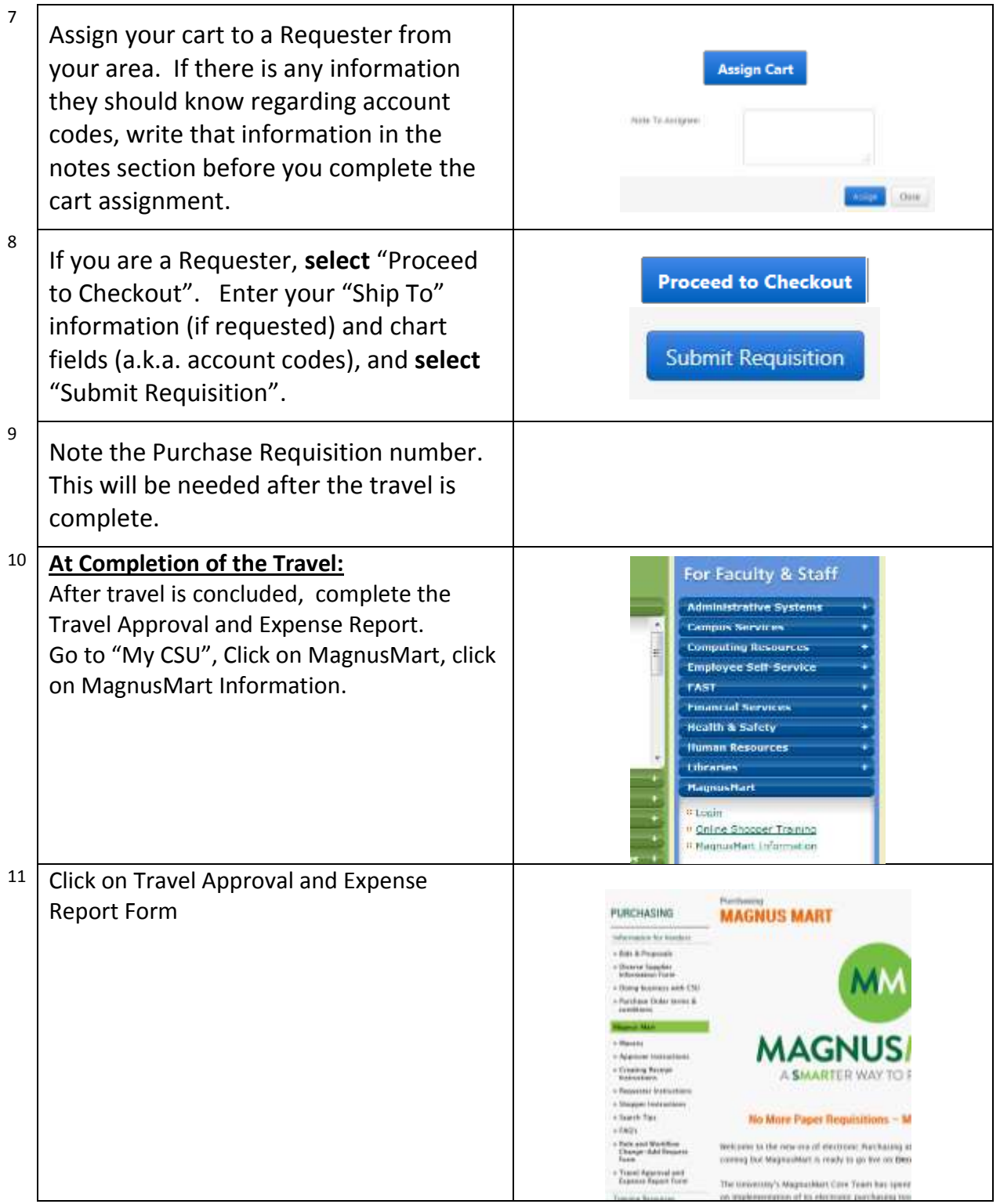

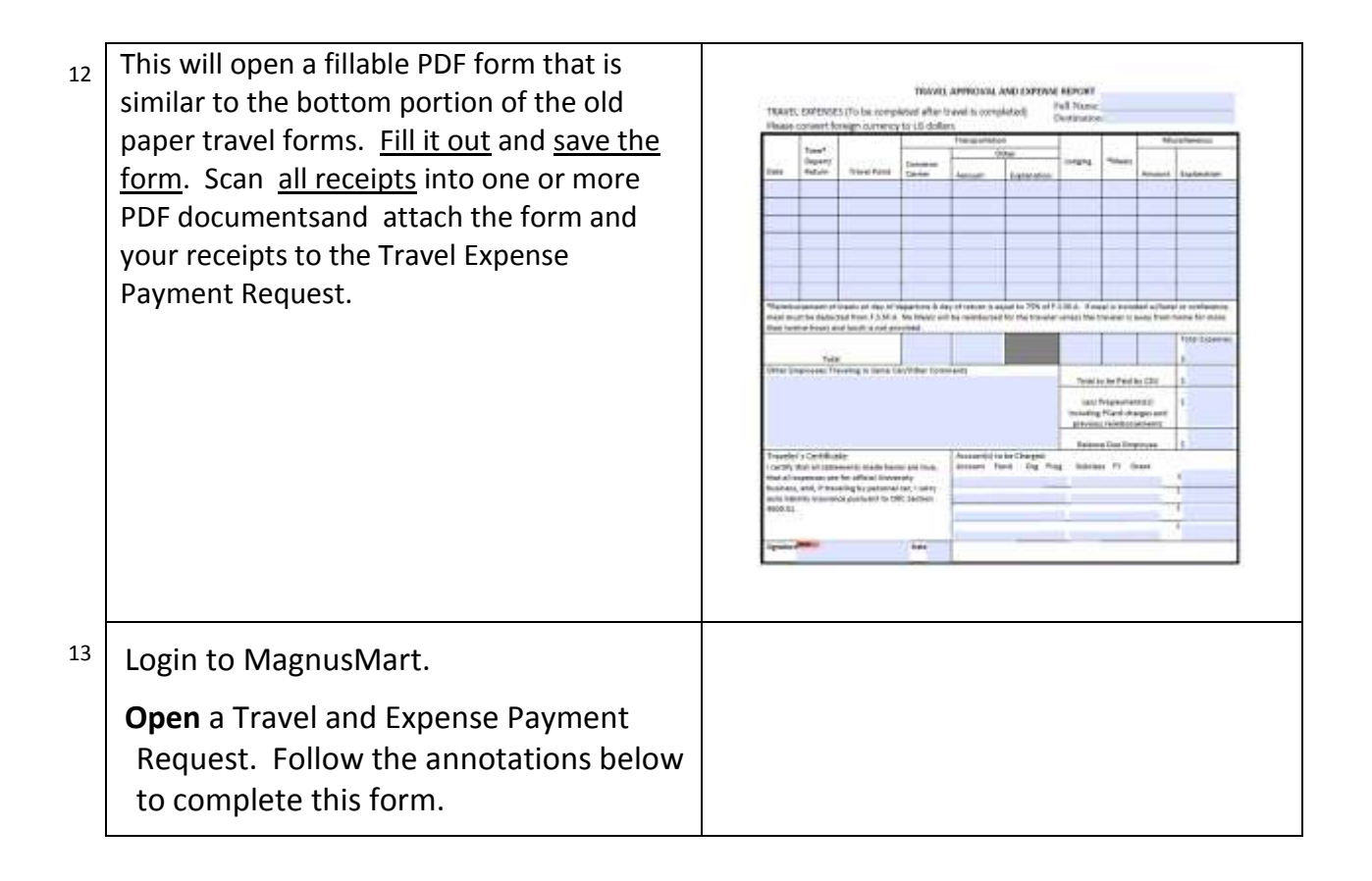

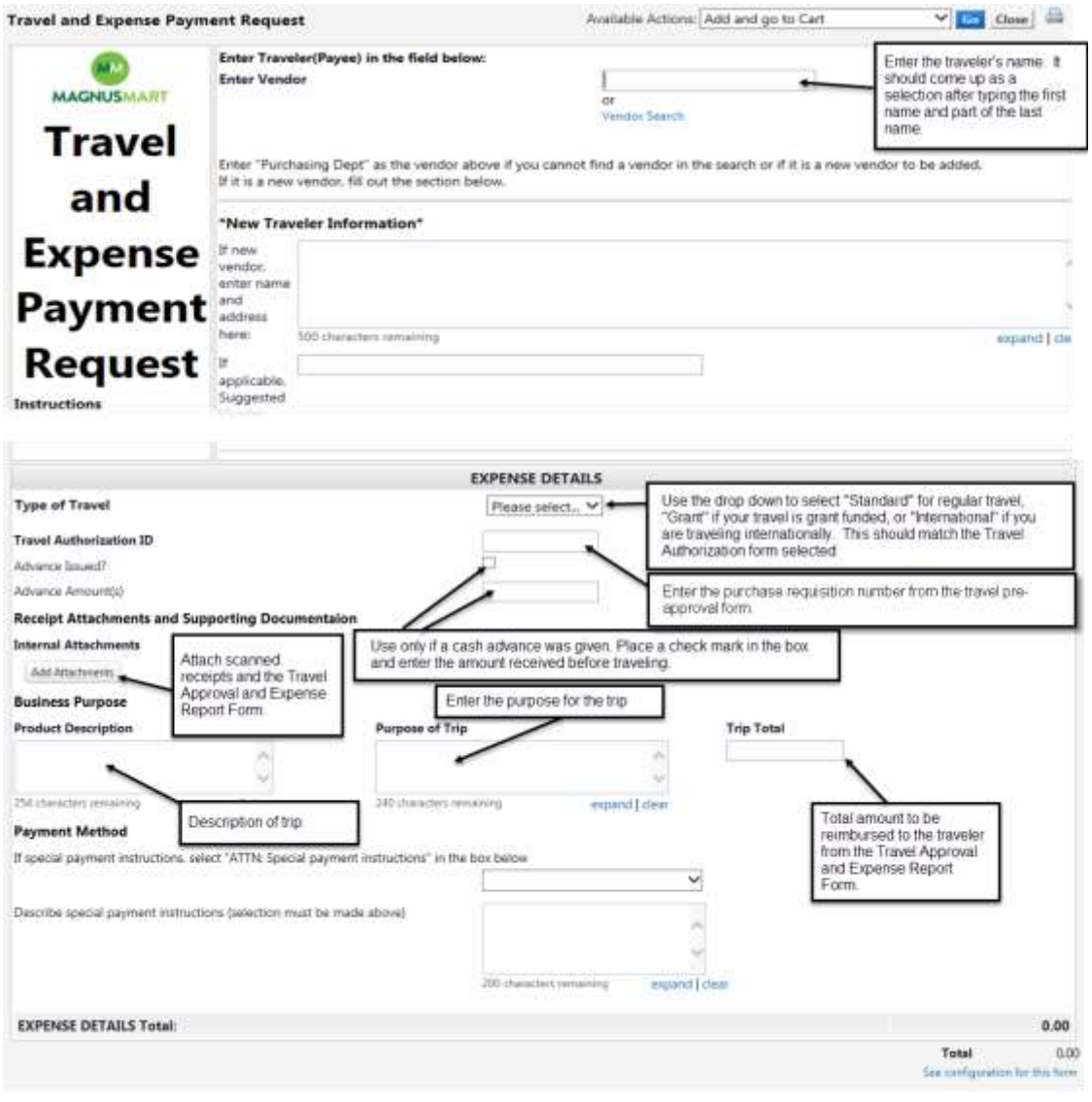

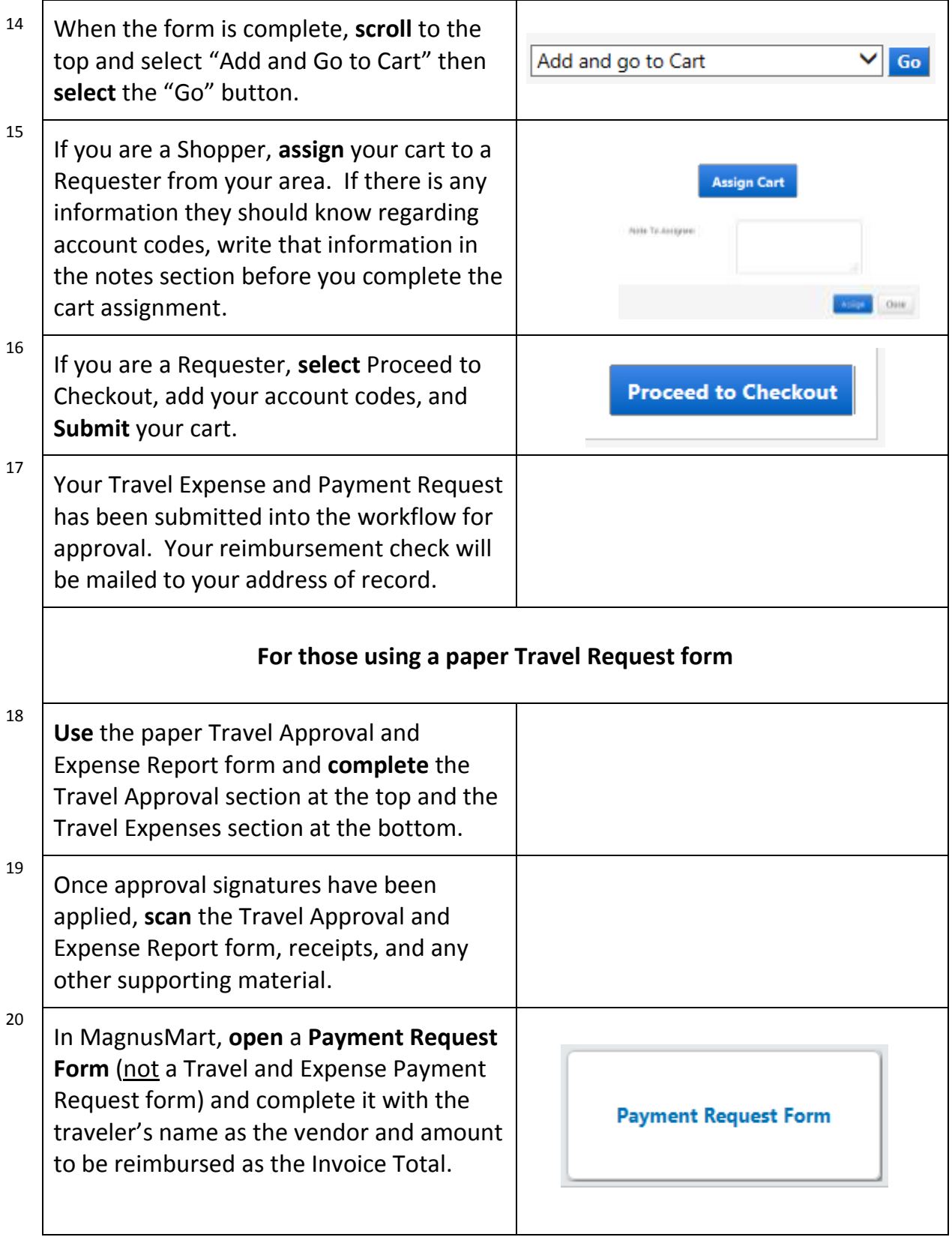

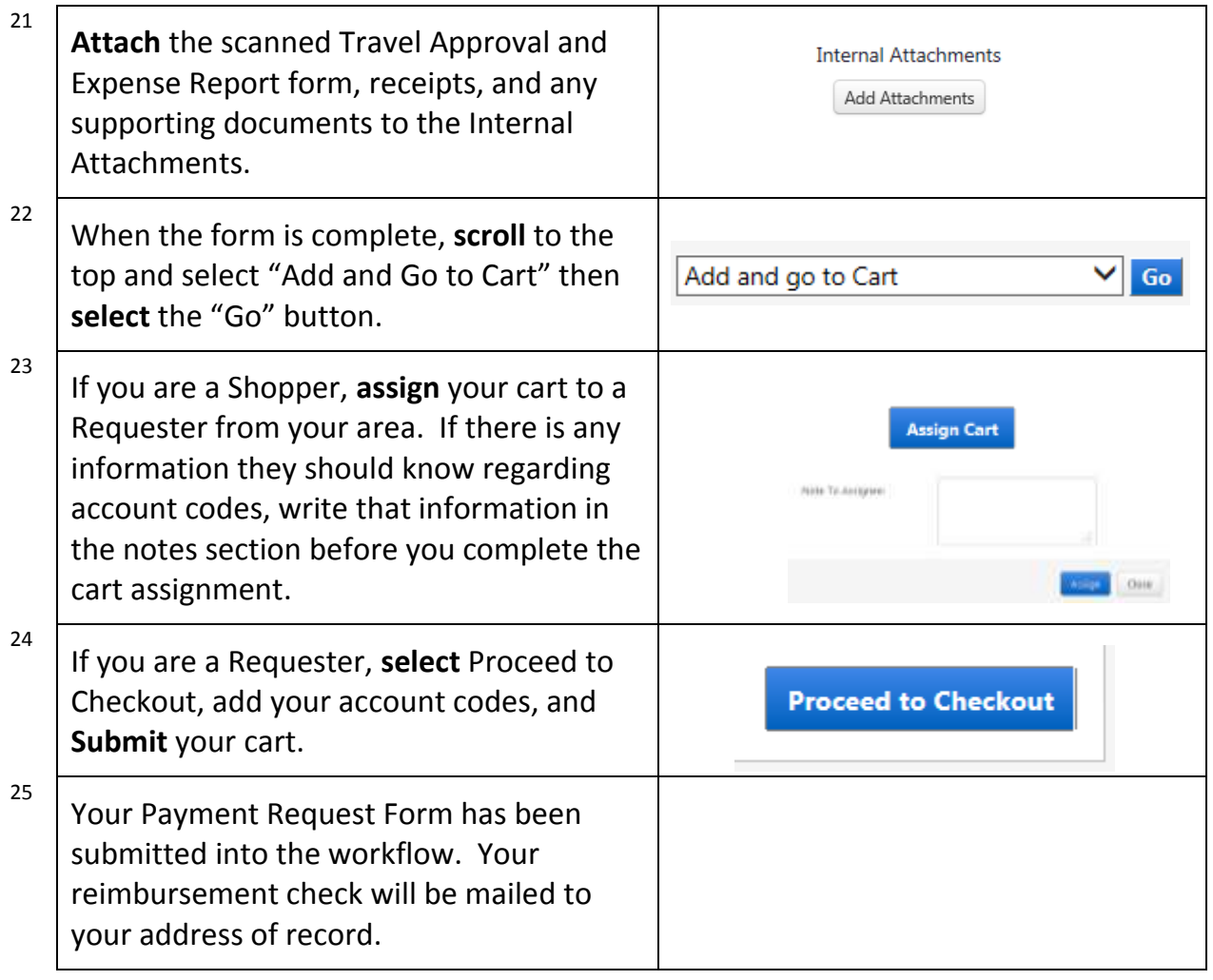